TALLER CEMS

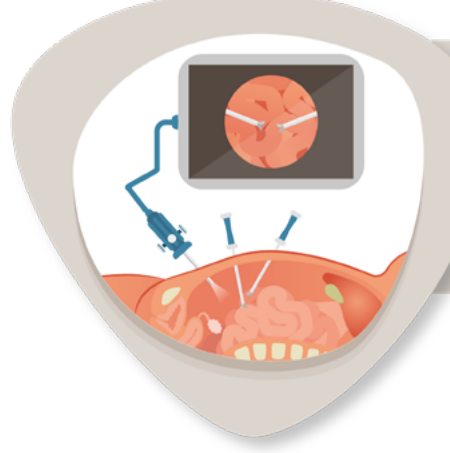

# **TALLER CEMS**

Taller intensivo de cirugía de invasión mínima intermedio

# **20 Y 21 DE MARZO**

# **17 Y 18 DE JULIO**

# **13 Y 14 DE NOVIEMBRE**

Taller intensivo de cirugía de invasión mínima.

#### En modelos biológicos inertes con simuladores de baja y alta fidelidad

Profesor Titular:

Dr. Leonel A. Pedraza González

Profesores Adjuntos:

Dr. Juan Carlos López Jurado

Dra. María del Pilar Figueroa Gómez Crespo

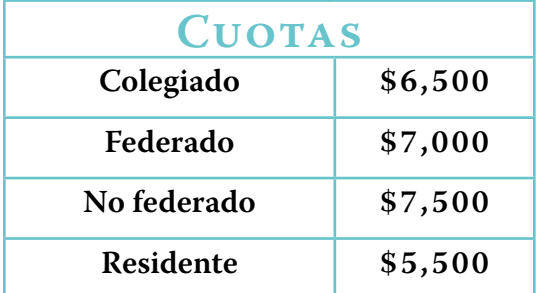

#### Objetivo General:

Está diseñado para que el participante adquiera las bases y practique las cirugías ginecológicas laparoscópicas en entrenadores y simuladores virtuales.

#### Objetivos Específicos:

Al finalizar el curso los asistentes serán capaces de: Identificar las bases para el uso de la electrocirugía en la cirugía laparoscópica. Describir el uso de los agentes hemostáticos.

Desarrollar la coordinación mano-ojo necesaria para realizar procedimientos de cirugía laparoscópica. Seleccionar las mejores estrategias para realizar las cirugías laparoscópicas ginecológicas más comunes.

Innovación y excelencia académica

# TALLER CEMS

#### 08:00 a 08:30 hrs.

**Bases de electrocirugía**  Dra. María del Pilar Figueroa Gómez Crespo

#### 08:30 a 09:00 hrs.

**Histerectomía: Cómo la electrocirugía hará que nuestra histerectomía sea más fácil, segura y reproducible** Dr. Leonel Alfonso Pedraza González

#### 09:00 a 09:30 hrs.

**Endometriosis los espacios anatómicos para una correcta cirugía** Dr. Eduardo Luna Ramírez

#### 09:30 a 10:00 hrs.

**Tecnicas auxiliares de diagnóstico en endometriosis**  Dr. Eduardo Luna Ramírez

# 10:00 a 10:40 hrs.

## **Miomectomía**

- **¿Qué tipo de energía es mejor?**
- **¿Qué suturas debo usar?**
- **¿Cómo debo cerrar?**
- **¿Cómo extraer el o los miomas?** Dr. Juan Carlos López Jurado

#### 10:30 a 13:30 hrs.

#### **Parte práctica: Simulación en entrenadores**

- **1. Módulo de cierre de cúpula: (modelo biológico inerte o biológico)** Suturas: (endotrainers) a. Nudos intra y extracorpóreos b. Suturas barbadas y anclajes
- **2. Módulo de corte (con modelo biológico inerte)**

a. Corte con tijera fría

- b. Corte con energía
- Monopolar

 - Bipolar con medición de impedancia Ultrasonido y ultrasonido avanzado Rotación por simuladores virtuales

# **3. Habilidades básicas**

 1. Coordinación mano-ojo (translado de cuentas)

2. Aplicación de clips

 3. Aplicación de clips y manipulación con tracción

- 4. Corte de bandas con electrocirugía
- 5. Manejo de cámara

# **PRIMER DÍA SEGUNDO DÍA**

#### 08:00 a 08:30 hrs.

**Complicaciones laparoscópicas: (No permitas que un incidente se convierta en complicación) Tardías y tempranas, reconocerlas y tratarlas** Dr. Leonel Alfonso Pedraza González Dr. Juan Carlos López Jurado

# 08:30 a 09:00 hrs.

**Complicaciones urológicas frecuentes en cirugía ginecológica, diagnóstico y tratamiento. (Y ahora ¿qué hago?)** Dr. Sergio Lozano Kaplun

# 09:00 a 10:00 hrs.

**Robot, que sí y que no en ginecología** Dr. Jaime Alfaro

# 10:00 a 10:30 hrs.

**Masas anexiales su manejo laparoscópico** Dr. Leopoldo David Aurioles Quintana

# 10:30 a 11:00 hrs.

**Hemostáticos** Dr. Juan Carlos López Jurado

# 10:00 a 13:30 hrs.

#### **Parte práctica:**

- **1. Simulación en entrenadores con modelos sintéticos**
	- 1. Salpingectomía en modelo inerte
	- 2. Resección de quiste de ovario inerte
	- 3. Resección de embarazo ectópico en modelo inerte
	- 4. Miomectomía en modelo inerte
	- 5. Suturas extracorpóreas
	- 6. Aplicación de endoloops
	- 7. Sutura intracorpórea
	- Simulación virtual
- **2. Transferencia de cuentas bimanual**
	- 2. Corte con patrón circular
	- 3. Colocación de endoloop y corte Procedimiento quirúrgico
	- 1. Histerectomía total
	- 13:30 a 14:00 hrs. Retroalimentación